No. 403 14 1 21

Release .

 $\mathbf{Map} \cdot \mathbf{P} = \mathbf{P} \cdot \mathbf{P}$  . The same state  $\mathbf{P} \cdot \mathbf{P} = \mathbf{P} \cdot \mathbf{P} \cdot \mathbf{P}$  is the same state  $\mathbf{P} \cdot \mathbf{P} = \mathbf{P} \cdot \mathbf{P} \cdot \mathbf{P} \cdot \mathbf{P}$  is the same state  $\mathbf{P} \cdot \mathbf{P} = \mathbf{P} \cdot \mathbf{P} \cdot \mathbf{P} \cdot \mathbf{P} \cdot$ 

052-789-4355

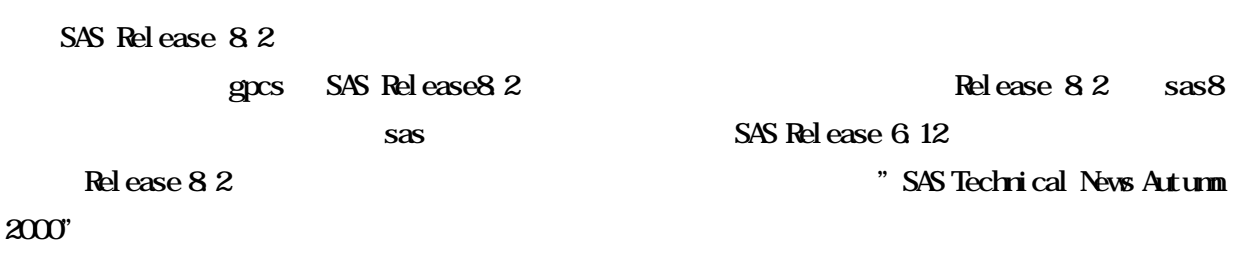

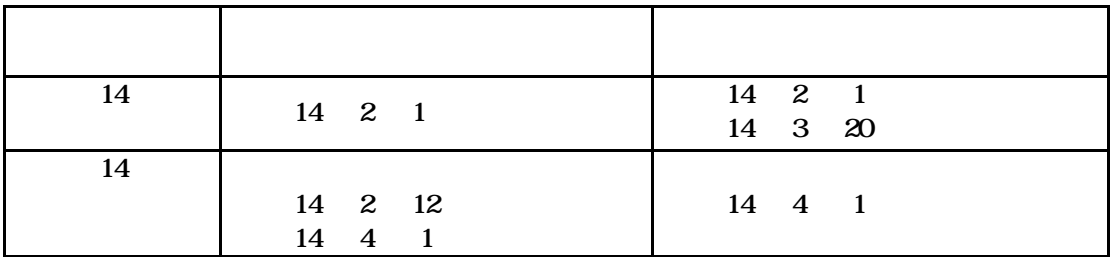

費による利用のものを除く)の支払責任者あてに,平成14年1月下旬にあらかじめ今年度の情報

 $\mathbf n$ ucc $\mathbf n$ 

 $s$ insei2

<sub>に</sub>、平成14年3月20日(水)で、平成14年3月20日(水)で、平成14年3月20日(水)で、平成14年3月20日(水)で、平成14年3月20日(水)で、平成14年3月20日(水)で、平成14年3月 注意ください。以上の内容を一覧表にまとめますと次表のようになります。あわせて他セン

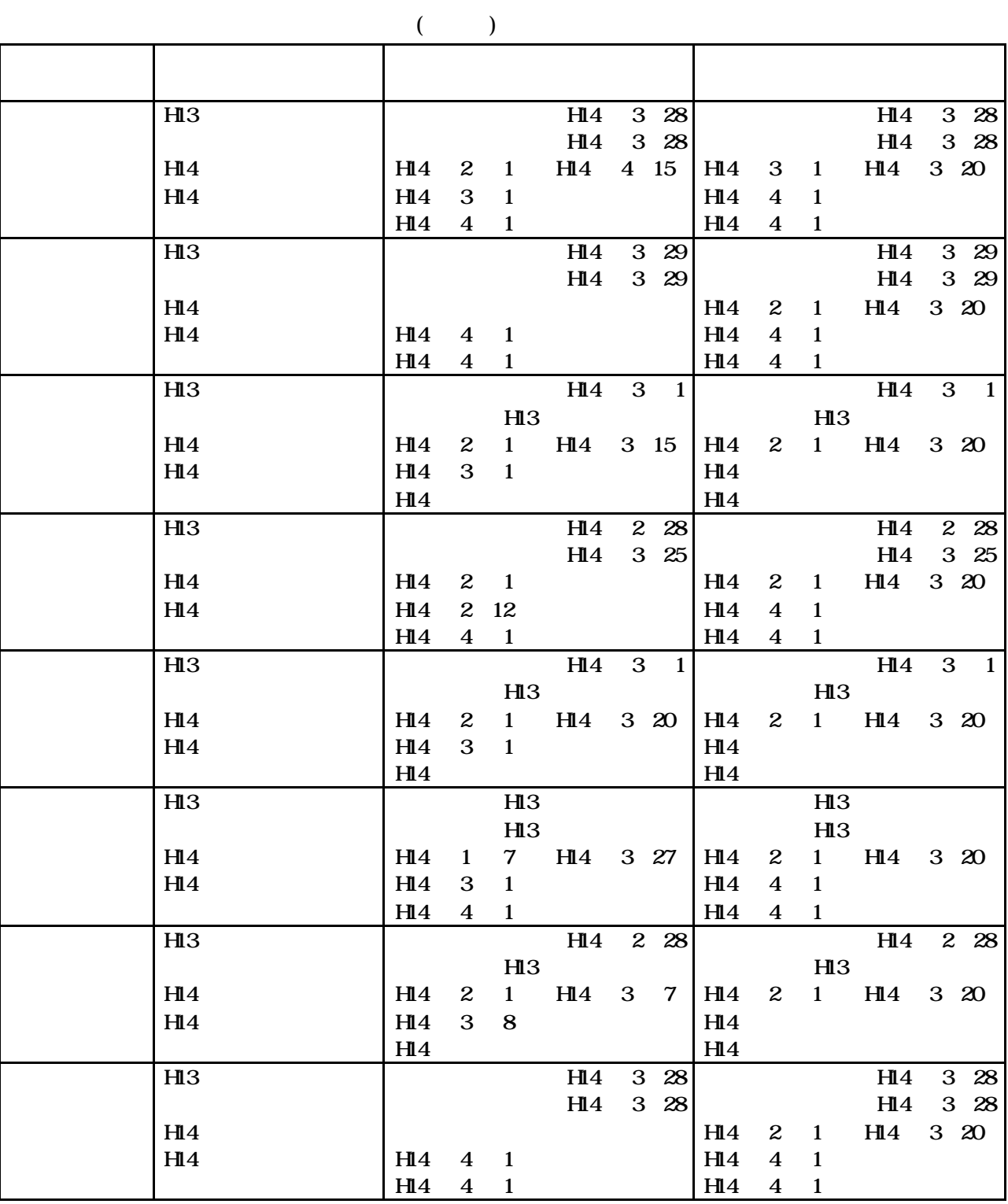

 $2 \t28$ 

 $14$  2 16

 $13$   $3$   $28$   $29$ 

 $13$  14 2 1 2 28

Maple 7

Maple 7 gpcs Maple

 $MATLAB$ 

EXCEL2000

X-Window

gpcs% xmaple&

gpcs% maple

Maple 7 Getting Started Guide Maple 7 Learning Guide Maple 7 Programming Guide Maple Release5 Maple Tech VOL.5,NO.2/3

Maple

http://www.cybernet.co.jp/maple/ http://www.maplesoft.com/

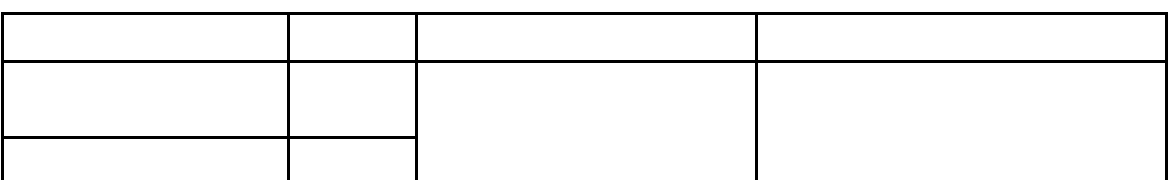

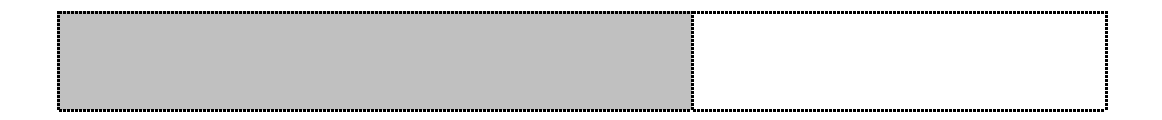

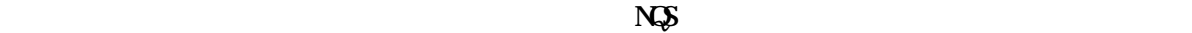

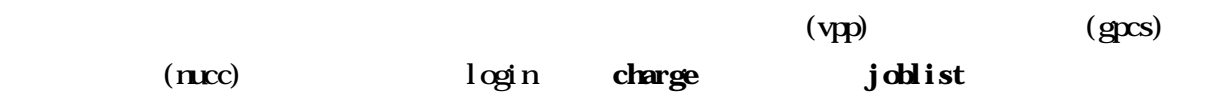

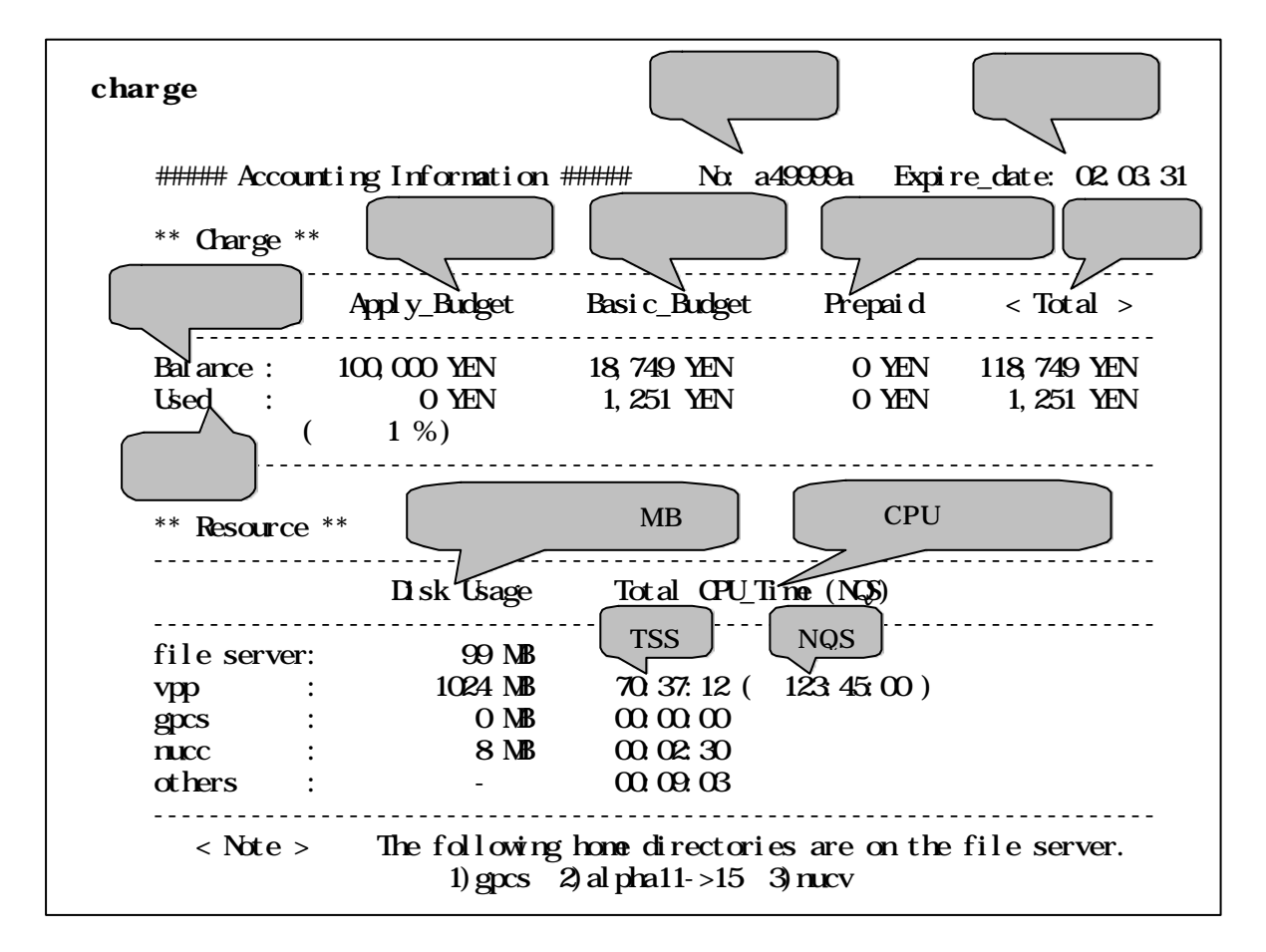

 $grcs$  alpha11- $>15$  nucv